# Cukedoctor Section Layout

Version 3.9.1-SNAPSHOT

## **Table of Contents**

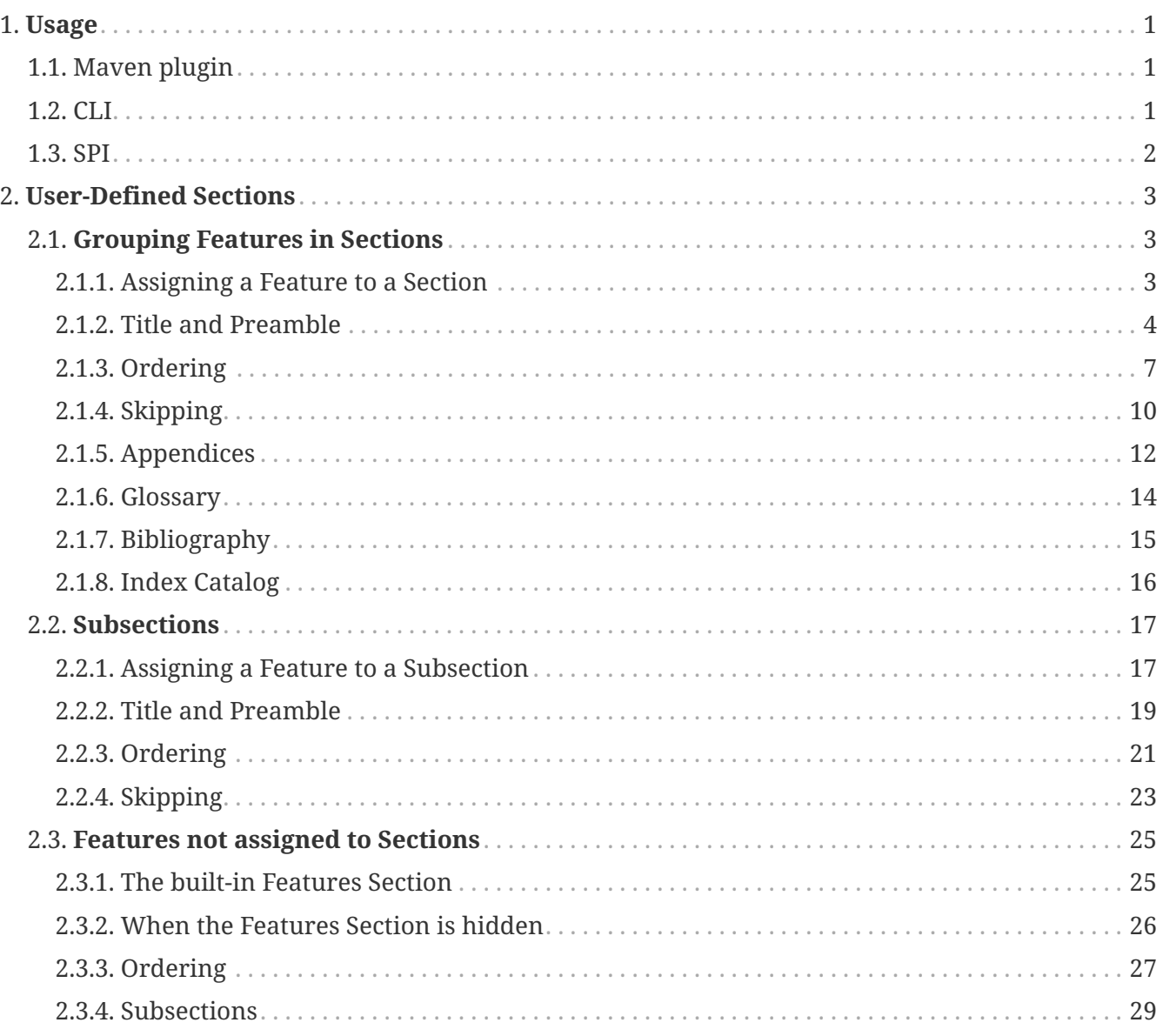

## <span id="page-2-0"></span>**Chapter 1. Usage**

## <span id="page-2-1"></span>**1.1. Maven plugin**

Add cukedoctor-section-layout as a dependency in the Cukedoctor Maven Plugin configuration in your *pom.xml*:

```
<plugin>
   <groupId>com.github.cukedoctor</groupId>
   <artifactId>cukedoctor-maven-plugin</artifactId>
   <version>2.0</version>
    <executions>
      <execution>
        <goals>
          <goal>execute</goal>
        </goals>
        <phase>install</phase>
      </execution>
   </executions>
   <dependencies>
      <dependency>
        <groupId>com.github.cukedoctor</groupId>
        <artifactId>cukedoctor-section-layout</artifactId>
        <version>2.0</version>
      </dependency>
   </dependencies>
</plugin>
```
### <span id="page-2-2"></span>**1.2. CLI**

Add cukedoctor-section-layout.jar to your classpath:

```
java -jar cukedoctor-main.jar
    -cp "path/to/cukedoctor-section-layout.jar;."
    -o "target/document-one"
    -p "target/test-classes/json-output/one_passing_one_failing.json"
    -t "Living Documentation"
   -f html
   -numbered
    -hideSummarySection
   -hideScenarioKeyword
```
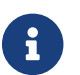

The separator used in the -cp argument may not be ";" on your OS.

### <span id="page-3-0"></span>**1.3. SPI**

Register the Cukedoctor Section Layout renderer implementations in your [META-INF/services](https://github.com/rmpestano/cukedoctor/tree/master/cukedoctor-section-layout/src/main/resources/META-INF/services) directory.

## <span id="page-4-0"></span>**Chapter 2. User-Defined Sections**

Cukedoctor has some built-in Sections, such as the Summary and Features Sections.

User-Defined Sections allow you to provide your own grouping of Features, rather than include them in the built-in Features Section.

User-Defined Sections are included after the Summary and Introduction Sections, but before the Features Section.

### <span id="page-4-1"></span>**2.1. Grouping Features in Sections**

### <span id="page-4-2"></span>**2.1.1. Assigning a Feature to a Section**

I have the Feature  $\triangle$ 

@section-Dinosaurs Feature: Head Adornments

Scenario: Parasaurolophus

Given I have an implausible head adornment

### **And**

I am hiding step timings  $\bigcirc$ 

### **And**

all Cukedoctor extensions are disabled  $\bigcirc$ 

### **When**

I convert the Feature  $\triangle$ 

### **Then**

it will be rendered as  $\bigcirc$ 

# **Dinosaurs**

### **Head Adornments**

### **Scenario: Parasaurolophus**

### **Given**

I have an implausible head adornment  $\bigcirc$ 

### <span id="page-5-0"></span>**2.1.2. Title and Preamble**

A Feature tagged with a Section, containing a Scenario named 'Root' will be used as the Root of a Section. The name of this Feature will be used to render the Section's name and the Feature's description will be rendered immediately underneath.

You can use full AsciiDoc markup in a Feature's description to provide as much of a preamble to the Section as you wish, or none at all. You can also provide other Scenarios in the Feature, which will be rendered as normal.

If multiple Roots are defined for a Section, the result is undefined.

I have the Feature  $\triangle$ 

@section-Dinosaurs @order-2 Feature: Head Adornments

Scenario: Parasaurolophus

Given I have an implausible head adornment

#### **And**

I have the Feature  $\bigcap$ 

```
@section-Dinosaurs
@order-1
Feature: Dinosaurs: Reality or Myth?
As children, we all come to know and love these alleged ancient titans, but _did
they ever really exist?
```
Scenario: Root

 Scenario: Their demise If they did once exist, how did they cease to?

Given a big enough meteor

#### **And**

I have the Feature  $\triangle$ 

```
@section-Birds
@order-3
Feature: Birds: Descendents of Titans?
```
Scenario: Root

#### **And**

I am hiding step timings  $\Delta$ 

### **And**

all Cukedoctor extensions are disabled

#### **When**

I convert the Feature **△** 

it will be rendered as  $\bigcap$ 

[[Dinosaurs:-Reality-or-Myth?, Dinosaurs: Reality or Myth?]]

# **Dinosaurs: Reality or Myth?**

As children, we all come to know and love these alleged ancient titans, but *did they ever really exist*?

## **Scenario: Their demise**

If they did once exist, how did they cease to?

**Given** a big enough meteor  $\hat{D}$ 

## **Head Adornments**

### **Scenario: Parasaurolophus**

**Given**

I have an implausible head adornment  $\hat{\mathcal{D}}$ 

[[Birds:-Descendents-of-Titans?, Birds: Descendents of Titans?]]

# **Birds: Descendents of Titans?**

### <span id="page-8-0"></span>**2.1.3. Ordering**

Sections are ordered by their Features, which themselves are ordered using the @order- tag . The built-in Features Section is always rendered after other sections, irrespective of `@order-' tags applied to Features therein.

I have the Feature **△** 

@order-1 Feature: Habitat

Scenario: Tar Pits

Given I do not mind getting mucky

#### **And**

I have the Feature  $\mathbf{r}'$ 

@section-Anatomy @order-100 Feature: Head Adornments

Scenario: Parasaurolophus

Given I have an implausible head adornment

#### **And**

I have the Feature **△** 

@section-Behaviour @order-10 Feature: Hunters

Scenario: Tyranosaurus Rex

Given I am the best hunter

#### **And**

I am showing the Features Section  $\triangle$ 

### **And**

I am hiding step timings  $\bigcirc$ 

### **And**

all Cukedoctor extensions are disabled

#### **When**

I convert the Feature  $\triangle$ 

they will be rendered as  $\Delta$ 

# **Behaviour**

## **Hunters**

### **Scenario: Tyranosaurus Rex**

**Given** I am the best hunter  $\hat{D}$ 

# **Anatomy**

## **Head Adornments**

### **Scenario: Parasaurolophus**

### **Given**

I have an implausible head adornment  $\bigcirc$ 

# **Features**

## **Habitat**

### **Scenario: Tar Pits**

**Given**

I do not mind getting mucky  $\bigcirc$ 

### <span id="page-11-0"></span>**2.1.4. Skipping**

Sections where all assigned Features are marked with the tag @skipDocs will themselves be skipped.

I have the Feature  $\bigcap$ 

@section-Anatomy Feature: Head Adornments

Scenario: Parasaurolophus

Given I have an implausible head adornment

### **And**

I have the Feature  $\mathbf{r}'$ 

@skipDocs @section-Behaviour Feature: Hunters

Scenario: Tyranosaurus Rex

Given I am the best hunter

#### **And**

I am showing the Features Section  $\hat{D}$ 

#### **And**

I am hiding step timings  $\Delta$ 

### **And**

all Cukedoctor extensions are disabled

#### **When**

I convert the Feature  $\triangle$ 

#### **Then**

they will be rendered as  $\triangle$ 

# **Anatomy**

## **Head Adornments**

### **Scenario: Parasaurolophus**

**Given**

I have an implausible head adornment  $\bigcirc$ 

### <span id="page-13-0"></span>**2.1.5. Appendices**

A Section can be made into an [Appendix](https://asciidoctor.org/docs/user-manual/#user-appendix) by applying the @appendix tag. Appendix Sections are rendered after the Features Section. They are otherwise identical in behaviour to non-Appendix Sections (e.g. how they are ordered).

I have the Feature **△** 

Feature: Habitat

Scenario: Tar Pits

Given I do not mind getting mucky

#### **And**

I have the Feature **△** 

@section-Anatomy @appendix Feature: Head Adornments

Scenario: Parasaurolophus

Given I have an implausible head adornment

#### **And**

I have the Feature  $\triangle$ 

@section-Behaviour Feature: Hunters

Scenario: Tyranosaurus Rex

Given I am the best hunter

#### **And**

I am showing the Features Section  $\hat{D}$ 

### **And**

I am hiding step timings  $\triangle$ 

### **And**

all Cukedoctor extensions are disabled

#### **When**

I convert the Feature  $\hat{\mathcal{D}}$ 

#### **Then**

they will be rendered as  $\triangle$ 

# **Behaviour**

## **Hunters**

### **Scenario: Tyranosaurus Rex**

**Given** I am the best hunter  $\Lambda$ 

# **Features**

## **Habitat**

### **Scenario: Tar Pits**

**Given** I do not mind getting mucky  $\bigcirc$ 

# **Anatomy**

## **Head Adornments**

### **Scenario: Parasaurolophus**

**Given**

I have an implausible head adornment  $\bigcirc$ 

### <span id="page-15-0"></span>**2.1.6. Glossary**

A Feature will be rendered as a [Glossary](https://asciidoctor.org/docs/user-manual/#user-glossary) Section if it is tagged with the @glossary Feature tag. Only a single Feature should be tagged with @glossary. The behaviour when multiple Features are tagged is undefined.

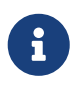

As per the AsciiDoc documentation, you must add the [glossary] style *before* the first definition. Cukedoctor will add the style to the title automatically.

#### **Given**

I have the Feature  $\triangle$ 

```
@glossary
Feature: My Glossary
 Below are definitions for term used throughout this book.
```

```
[glossary]
Dinosaur:: fictitious giant reptile of old
Carnivore:: an animal that feeds solely on other animals
```
Scenario: Root

### **When**

I convert the Feature  $\Lambda$ 

### **Then**

it will be rendered as  $\bigcirc$ 

# **My Glossary**

Below are definitions for term used throughout this book.

#### **Dinosaur**

fictitious giant reptile of old

#### **Carnivore**

an animal that feeds solely on other animals

### <span id="page-16-0"></span>**2.1.7. Bibliography**

A Feature will be rendered as a [Bibliography](https://asciidoctor.org/docs/user-manual/#user-biblio) Section if it is tagged with the @bibliography Feature tag.

Only a single Feature should be tagged with @bibliography. The behaviour when multiple Features are tagged is undefined.

I have the Feature  $\triangle$ 

@bibliography Feature: My Bibliography - [[[pp]]] Andy Hunt & Dave Thomas. The Pragmatic Programmer: From Journeyman to Master. Addison-Wesley. 1999. - [[[gof,2]]] Erich Gamma, Richard Helm, Ralph Johnson & John Vlissides. Design Patterns: Elements of Reusable Object-Oriented Software. Addison-Wesley. 1994.

Scenario: Root

### **When**

I convert the Feature  $\triangle$ 

### **Then**

it will be rendered as  $\bigcap$ 

# **My Bibliography**

- [] Andy Hunt & Dave Thomas. The Pragmatic Programmer: From Journeyman to Master. Addison-Wesley. 1999.
- [] Erich Gamma, Richard Helm, Ralph Johnson & John Vlissides. Design Patterns: Elements of Reusable Object-Oriented Software. Addison-Wesley. 1994.

### <span id="page-17-0"></span>**2.1.8. Index Catalog**

A Feature will be rendered as an [Index Catalog](https://asciidoctor.org/docs/user-manual/#index-catalog) Section if it is tagged with the @index Feature tag. Only a single Feature should be tagged with @index. The behaviour when multiple Features are tagged is undefined.

I have the Feature **△** 

@index Feature: My Index

Scenario: Root

### **When**

I convert the Feature  $\triangle$ 

### **Then**

it will be rendered as  $\hat{D}$ 

# **My Index**

### <span id="page-18-0"></span>**2.2. Subsections**

### <span id="page-18-1"></span>**2.2.1. Assigning a Feature to a Subsection**

Features are assigned to Subsections using the @subsection- tag

I have the Feature **△** 

@section-Dinosaurs @subsection-Behaviour Feature: Eating Habits

Scenario: Hunting

#### **And**

I have the Feature **△** 

@section-Dinosaurs @subsection-Appearance Feature: Head Adornments

Scenario: Frills

#### **And**

I have the Feature  $\hat{\mathcal{D}}$ 

@subsection-Relatives Feature: Direct descendents

Scenario: Birds

### **And**

I am showing the Features Section **△** 

#### **And**

I am hiding step timings  $\Delta$ 

#### **And**

all Cukedoctor extensions are disabled

### **When**

I convert the Feature  $\triangle$ 

#### **Then**

they will be rendered as  $\triangle$ 

# **Dinosaurs**

## **Behaviour**

### **Eating Habits**

**Scenario: Hunting**

## **Appearance**

### **Head Adornments**

**Scenario: Frills**

## **Features**

## **Relatives**

### **Direct descendents**

**Scenario: Birds**

### <span id="page-20-0"></span>**2.2.2. Title and Preamble**

In the same manner as Sections, a Feature tagged with a Subsection, containing a Scenario named 'Root' will be used as the Root of the Subsection. The name of this Feature will be used to render the Subsection's name and the Feature's description will be rendered immediately underneath. You can use full AsciiDoc markup in a Feature's description to provide as much of a preamble to the Subsection as you wish, or none at all. You can also provide other Scenarios in the Feature, which will be rendered as normal.

If multiple Roots are defined for a Section, the result is undefined.

I have the Feature  $\triangle$ 

@section-Dinosaurs @subsection-HeadAdornments Feature: Sonic Phenomenon

Scenario: Parasaurolophus

#### **And**

I have the Feature  $\triangle$ 

@section-Dinosaurs Feature: Dinosaurs: Reality or Myth? As children, we all come to know and love these alleged ancient titans, but \_did they ever really exist?

Scenario: Root

#### **And**

I have the Feature  $\triangle$ 

```
@section-Dinosaurs
@subsection-HeadAdornments
Feature: Head Adornments
Big ones, small ones...
```
Scenario: Root

#### **And**

I am hiding step timings  $\Delta$ 

#### **And**

all Cukedoctor extensions are disabled  $\bigcirc$ 

### **When**

I convert the Feature  $\hat{D}$ 

#### **Then**

it will be rendered as  $\bigcap$ 

[[Dinosaurs:-Reality-or-Myth?, Dinosaurs: Reality or Myth?]]

# **Dinosaurs: Reality or Myth?**

As children, we all come to know and love these alleged ancient titans, but *did they ever really exist*?

## **Head Adornments**

Big ones, small ones…

### **Sonic Phenomenon**

**Scenario: Parasaurolophus**

### <span id="page-22-0"></span>**2.2.3. Ordering**

Subsections are ordered by their Features, which themselves are ordered using the @order- tag .

I have the Feature  $\bigcap$ 

@section-Dinosaurs @subsection-HeadAdornments @order-2 Feature: Sonic Phenomenon

Scenario: Parasaurolophus

### **And**

I have the Feature

@section-Dinosaurs @subsection-Behaviour @order-1 Feature: Hunters

Scenario: Tyranosaurus Rex

### **And**

I am hiding step timings  $\hat{D}$ 

### **And**

all Cukedoctor extensions are disabled

### **When**

I convert the Feature **△** 

#### **Then**

it will be rendered as  $\Lambda$ 

# **Dinosaurs**

## **Behaviour**

### **Hunters**

**Scenario: Tyranosaurus Rex**

## **HeadAdornments**

### **Sonic Phenomenon**

**Scenario: Parasaurolophus**

### <span id="page-24-0"></span>**2.2.4. Skipping**

Subsections where all assigned Features are marked with the tag @skipDocs will themselves be skipped.

I have the Feature **△** 

@skipDocs @section-Dinosaurs @subsection-Behaviour @order-2 Feature: Foragers

Scenario: Diplodocus

#### **And**

I have the Feature  $\triangle$ 

@skipDocs @section-Dinosaurs @subsection-Behaviour @order-1 Feature: Hunters

Scenario: Tyranosaurus Rex

#### **And**

I have the Feature **△** 

@section-Dinosaurs @subsection-Flavour @order-3 Feature: Modern References

Scenario: Chicken

#### **And**

I am hiding step timings  $\bigcirc$ 

### **And**

all Cukedoctor extensions are disabled

#### **When**

I convert the Feature  $\triangle$ 

### **Then**

it will be rendered as  $\Lambda$ 

# **Dinosaurs**

### **Flavour**

### **Modern References**

**Scenario: Chicken**

### <span id="page-26-0"></span>**2.3. Features not assigned to Sections**

Features not assigned to Sections are rendered exactly as in the classic (default) Cukedoctor layout, with all its capabilities supported.

### <span id="page-26-1"></span>**2.3.1. The built-in Features Section**

If the Features Section is enabled, Features will be rendered by default in the Features Section unless otherwise assigned.

I have the Feature  $\triangle$ 

Feature: Head Adornments

Scenario: Parasaurolophus

Given I have an implausible head adornment

### **And**

I am showing the Features Section  $\triangle$ 

### **And**

I am hiding step timings  $\Delta$ 

### **And**

all Cukedoctor extensions are disabled

### **When**

I convert the Feature  $\triangle$ 

### **Then**

it will be rendered as a Subsection of the Features Section  $\mathcal{L}$ 

# **Features**

## **Head Adornments**

### **Scenario: Parasaurolophus**

### **Given**

I have an implausible head adornment  $\triangle$ 

### <span id="page-27-0"></span>**2.3.2. When the Features Section is hidden**

If the Features Section is hidden, each Feature not assigned to a Section will be rendered as a Section of its own.

I have the Feature  $\triangle$ 

Feature: Head Adornments

Scenario: Parasaurolophus

Given I have an implausible head adornment

### **And**

I am hiding the Features Section  $\triangle$ 

### **And**

I am hiding step timings  $\Delta$ 

### **And**

all Cukedoctor extensions are disabled

### **When**

I convert the Feature  $\triangle$ 

### **Then**

it will be rendered as a Section  $\bigcap$ 

# **Head Adornments**

## **Scenario: Parasaurolophus**

**Given**

I have an implausible head adornment  $\triangle$ 

### <span id="page-28-0"></span>**2.3.3. Ordering**

Features not assigned to Sections are ordered by their @order- tag NOTE: If Features do not have an @order- tag, their order is not guaranteed.

I have the Feature  $\bigcap$ 

@order-2 Feature: Head Adornments

Scenario: Parasaurolophus

Given I have an implausible head adornment

### **And**

I have the Feature  $\mathbf{r}$ 

@order-1 Feature: Hunters

Scenario: Tyranosaurus Rex

Given I am the best hunter

### **And**

I am hiding the Features Section  $\hat{D}$ 

### **And**

I am hiding step timings  $\bigcirc$ 

### **And**

all Cukedoctor extensions are disabled  $\bigcirc$ 

#### **When**

I convert the Feature  $\triangle$ 

### **Then**

they will be rendered as  $\triangle$ 

# **Hunters**

## **Scenario: Tyranosaurus Rex**

### **Given**

I am the best hunter  $\triangle$ 

# **Head Adornments**

## **Scenario: Parasaurolophus**

### **Given**

I have an implausible head adornment  $\bigcirc$ 

### <span id="page-30-0"></span>**2.3.4. Subsections**

Features assigned to Subsections, but not Sections, will be shown under Subsections under the built-in Features Section.

I have the Feature  $\triangle$ 

@order-2 @subsection-Appearance Feature: Head Adornments

Scenario: Parasaurolophus

Given I have an implausible head adornment

### **And**

I am showing the Features Section  $\bigcirc$ 

### **And**

I am hiding step timings  $\bigcirc$ 

### **And**

all Cukedoctor extensions are disabled

### **When**

I convert the Feature  $\triangle$ 

### **Then**

they will be rendered as  $\triangle$ 

## **Features**

## **Appearance**

### **Head Adornments**

### **Scenario: Parasaurolophus**

### **Given**

I have an implausible head adornment  $\bigcirc$